*Ionic Bonding Formulas...* 1/16

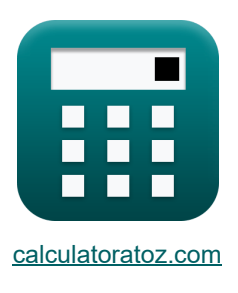

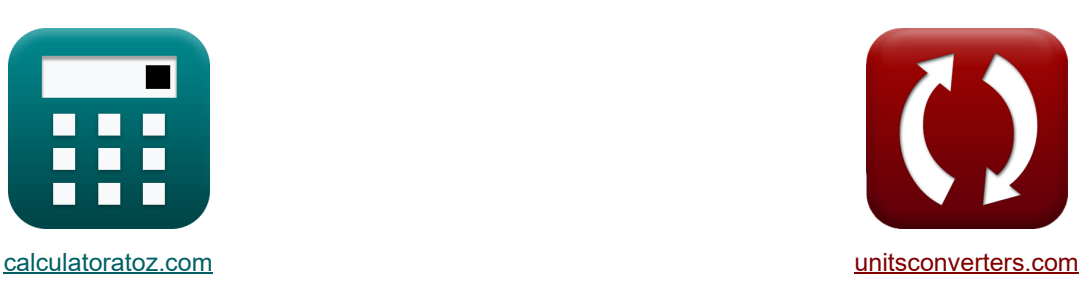

# **Ionische Bindung Formeln**

Beispiele!

[Rechner!](https://www.calculatoratoz.com/de) **[Konvertierungen!](https://www.unitsconverters.com/de)** Rechner! **Konvertierungen!** 

Lesezeichen **[calculatoratoz.com](https://www.calculatoratoz.com/de)**, **[unitsconverters.com](https://www.unitsconverters.com/de)**

Größte Abdeckung von Rechnern und wächst - **30.000+ Rechner!** Rechnen Sie mit einer anderen Einheit für jede Variable - **Eingebaute Einheitenumrechnung!** Größte Sammlung von Maßen und Einheiten - **250+ Messungen!**

Fühlen Sie sich frei, dieses Dokument mit Ihren Freunden zu **TFILFN!** 

*[Bitte hinterlassen Sie hier Ihr Rückkoppelung...](https://docs.google.com/forms/d/e/1FAIpQLSf4b4wDgl-KBPJGChMJCxFlqrHvFdmw4Z8WHDP7MoWEdk8QOw/viewform?usp=pp_url&entry.1491156970=Ionische%20Bindung%20Formeln)*

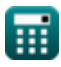

# **Liste von 42 Ionische Bindung Formeln**

# **[Rechner öffnen](https://www.calculatoratoz.com/de/ionic-potential-calculator/Calc-14279)  [Rechner öffnen](https://www.calculatoratoz.com/de/radius-of-ion-given-ionic-potential-calculator/Calc-14281)  [Rechner öffnen](https://www.calculatoratoz.com/de/charge-of-ion-given-ionic-potential-calculator/Calc-14280)  [Rechner öffnen](https://www.calculatoratoz.com/de/repulsive-interaction-calculator/Calc-14256)  Ionische Bindung 1) Ionenpotential**   $\mathbf{f} \mathbf{x}$   $\phi =$ **ex**  $300000V = \frac{0.3C}{10000A}$ **2) Ionenradius bei gegebenem Ionenpotential**   $\mathbf{f}$ **x**  $\mathbf{r}_{\text{ionic}} = \frac{1}{2}$ **ex**  $10000A = \frac{0.3C}{0.3000001}$ **3) Ladung von Ionen bei gegebenem Ionenpotential**   $f{\bf x}$  **q** =  $\varphi \cdot {\bf r}_{\rm ionic}$  $\overline{\text{ex}}$  0.3C = 300000V · 10000A **Gitterenergie 4) Abstoßende Interaktion**   $\mathbf{f} \mathbf{x} \big| \mathbf{E}_{\mathrm{R}} = 0$ **ex**  $5.8E^{\dagger}12J = \frac{40000}{0.000}$  $\overline{a}$  $\overline{\Gamma_{\rm ionic}}$ 10000A  $\overline{a}$ φ 300000V  $\overline{\mathbf{B}}$  $\overline{\mathbf{r}_0^n - \{\text{born}\}}$  $(60A)^{0.9926}$

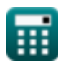

**Ionic Bonding Formulas...** 3/16

5) Abstoßende Interaktionskonstante  
\n**A** 
$$
\overline{B} = E_R \cdot (r_0^R - \{born\})
$$
\n**B** 
$$
\overline{B} = E_R \cdot (r_0^R - \{born\})
$$
\n**C** 
$$
\overline{A} = E_L \cdot (r_0^R - \{born\})
$$
\n**D Abstof B Abstof end Wechselwirkung unter Verwendung der Gesamtenergie von lonen **D**  
\n**Ex** 
$$
\overline{E}_R = E_{total} - (E_M)
$$
\n**7** Abstoßende Wechselwirkung unter Verwendung der Gesamtenergie von lonen bei gegebenen Ladungen und Abständen **C**  
\n**8** 
$$
\overline{E}_R = E_{total} - \frac{- (q^2) \cdot ([Change - e]^2) \cdot M}{4 \cdot \pi \cdot [Permitivity-vacuum] \cdot r_0}
$$
\n**8 5**.8E<sup>12J</sup> = 5.79E<sup>12J</sup> - 
$$
\frac{-((0.3C)^2) \cdot ([Change - e]^2) \cdot 1.7}{4 \cdot \pi \cdot [Permitivity-vacuum] \cdot 60A}
$$
\n**8 AbstofSungskonstante bei gegebener Madelung-Konstante **C**  
\n**8 7 8 9 1 1 1 1 1 1 1 1 1 1 1 1 1 1 1 1 1 1 1 1 1 1 1 1 1 1 1 1 1 1 1 1 1 1 1 1 1 1******

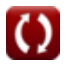

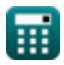

*Ionic Bonding Formulas...* 4/16

#### **9) Anzahl der Ionen unter Verwendung der Kapustinskii-Näherung**

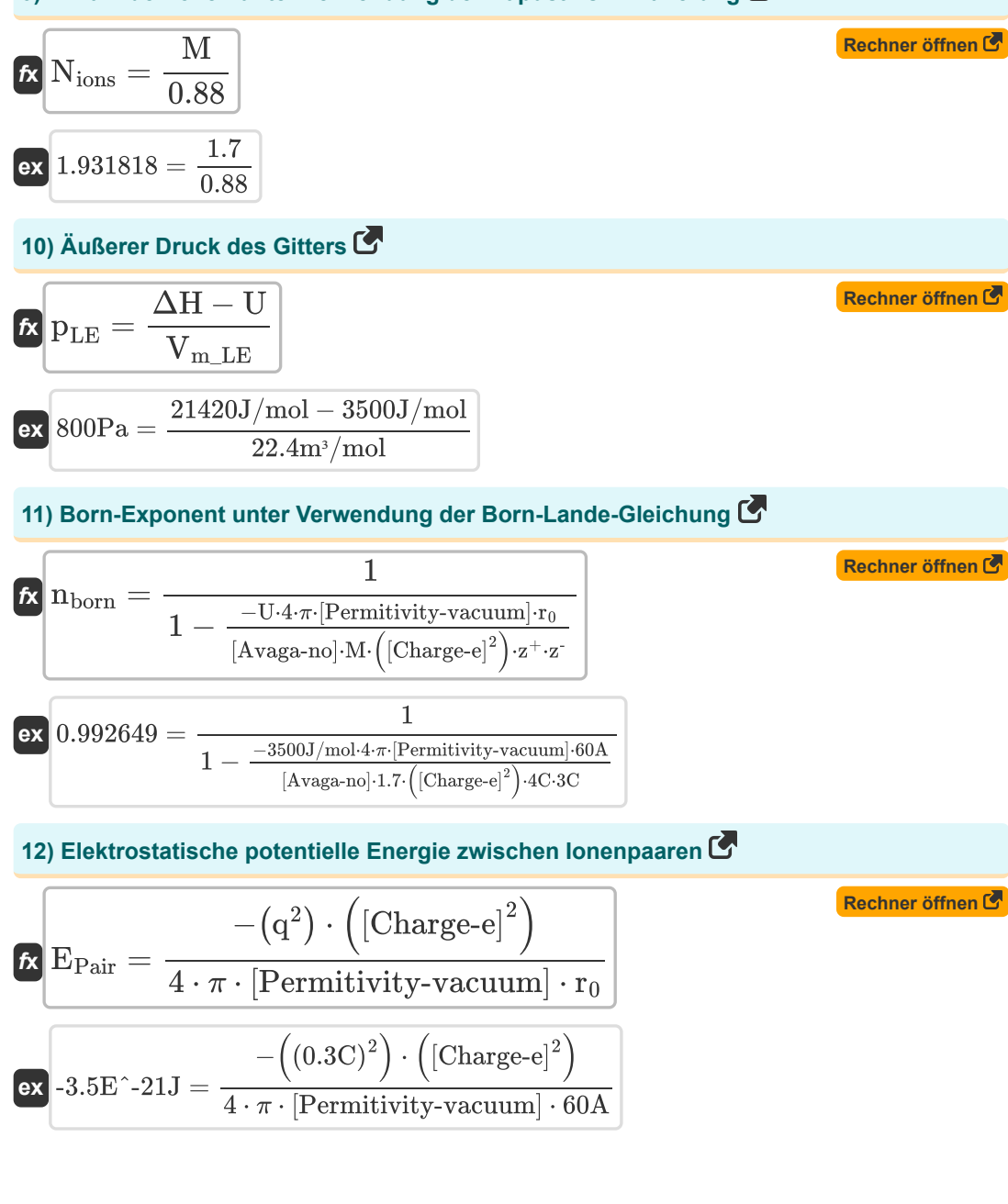

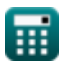

*Ionic Bonding Formulas...* 5/16

#### **13) Geborener Exponent mit abstoßender Interaktion**

**[Rechner öffnen](https://www.calculatoratoz.com/de/born-exponent-using-repulsive-interaction-calculator/Calc-14258)** 

**[Rechner öffnen](https://www.calculatoratoz.com/de/born-exponent-using-born-lande-equation-without-madelung-constant-calculator/Calc-14334)** 

$$
\bm{\kappa}\boxed{n_{\rm born}=\frac{\log10\left(\frac{B}{E_{\rm R}}\right)}{\log10}(r_0)}\\ \bm{\kappa}\frac{0.992644=\frac{\log10(\frac{40000}{5.8E\,12J})}{\log10}(60{\rm A})}
$$

**14) Geborener Exponent unter Verwendung der Born-Lande-Gleichung ohne Madelung-Konstante** 

$$
\pmb{\hbar}\Bigg[\pmb{n}_{born}=\frac{1}{1-\frac{-U\cdot 4\cdot \pi\cdot [Permitivity\cdot vacuum]\cdot r_0}{[Avaga-no]\cdot N_{ions}\cdot 0.88\cdot \left([Change\cdot e]^2\right)\cdot z^+\cdot z^-}}
$$

$$
\text{ex } 0.992897 = \frac{1}{1-\frac{-3500 \text{ J/mol} \cdot 4 \cdot \pi \cdot [\text{Permitivity-vacuum}] \cdot 60 \text{A}}{[\text{Avaga-no}] \cdot 2 \cdot 0.88 \cdot \left([\text{Change-e}]^2\right) \cdot 4 \text{C} \cdot 3 \text{C}}}
$$

## **15) Gesamtenergie von Ionen bei gegebenen Ladungen und Entfernungen**

| $f(x)$                                                                                                    | Rechner of then C        |
|----------------------------------------------------------------------------------------------------|--------------------------|
| $E_{total} = \left(\frac{-\left(q^2\right) \cdot \left(\left[\text{Charge-e}\right]^2\right) \cdot M}{4 \cdot \pi \cdot \left[\text{Permitivity-vacuum}\right] \cdot r_0}\right) + \left(\frac{B}{r_0^{\text{n}} - \left\{\text{born}\right\}}\right)$               |                          |
| $E_{total} = \left(\frac{-\left((0.3\text{C})^2\right) \cdot \left(\left[\text{Charge-e}\right]^2\right) \cdot 1.7}{4 \cdot \pi \cdot \left[\text{Permitivity-vacuum}\right] \cdot 60\text{A}}\right) + \left(\frac{40000}{\left(60\text{A}\right)^{0.9926}}\right)$ |                          |
| $E_{total} = E_M + E_R$                                                                                                    | <b>Rechner of Then C</b> |
| $E_{total} = E_M + E_R$                                                                                                    | <b>Rechner of then C</b> |
| $E_{total} = E_M + E_R$                                                                                                    | <b>Rechner of Then C</b> |

### **16) Gesamtenergie von Ionen im Gitter**

16) Gesamtenergie von Ionen im Gitter
$$
\vec{E}
$$
  $\vec{E}_{\text{total}} = \text{E}_{\text{M}} + \text{E}_{\text{R}}$   $\text{E}_{\text{total}} = -5.9 \text{E}^2 - 21 \text{J} + 5.8 \text{E}^2 \text{12J}$   $\odot$  calcutatoratoz.com

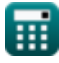

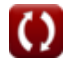

*Ionic Bonding Formulas...* 6/16

**17) Gitterenergie mit der Born-Mayer-Gleichung**

| Rechner of from G                                                                                                    |                                                                                                    |
|----------------------------------------------------------------------------------------------------|----------------------------------------------------------------------------------------------------|
| \n $U = \frac{-[Avaga-no] \cdot M \cdot z^+ \cdot z^- \cdot ([Change-e]^2) \cdot (1 - (\frac{\rho}{r_0}))}{4 \cdot \pi \cdot [Permitivity-vacuum] \cdot r_0}$ \n                                                                                                    | \n        3465.763J/mol = $\frac{-[Avaga-no] \cdot 1.7 \cdot 4C \cdot 3C \cdot ([Change-e]^2) \cdot (1 - (\frac{60.44A}{60A}))}{4 \cdot \pi \cdot [Permitivity-vacuum] \cdot 60A}$ \n |
| \n        18) Gitterenergie mit Gitterenthalpie\n                                                                                                    |                                                                                                    |
| \n $U = \Delta H - (p_{LE} \cdot V_{m_{LE}}))$ \n                                                                                                    | \n        Rechner of $T$ from G                                                                                                    |
| \n        3500J/mol = 21420J/mol - (800Pa \cdot 22.4m'/mol)\n                                                                                                    |                                                                                                    |
| \n        19) Gitterenergie unter Verwendung der Born-Lande-Gleichung\n                                                                                                    |                                                                                                    |
| \n $U = -\frac{[Avaga-no] \cdot M \cdot z^+ \cdot z^- \cdot ([Change-e]^2) \cdot (1 - (\frac{1}{n_{\text{born}}}))}{4 \cdot \pi \cdot [Permitivity-vacuum] \cdot r_0}$ \n                                                                                                    |                                                                                                    |
| \n        3523.343J/mol = $-\frac{[Avaga-no] \cdot 1.7 \cdot 4C \cdot 3C \cdot ([Change-e]^2) \cdot (1 - (\frac{1}{0.9926}))}{4 \cdot \pi \cdot [Permitivity-vacuum] \cdot 60A}$ \n                                                                                                    |                                                                                                    |
| \n        20) Gitterenergie unter Verwendung der Born-Lande-Gleichung unter Verwendung der Kapustinskii-Nährung (F<br>\n        Rapustinskii-Nährung (F<br>\n        Rapustinskii-Nährung (F<br>\n        Rapustinskii-Nährung (F<br>\n        Varaga-no) \cdot N <sub>ions</sub> \cdot 0.88 \cdot z^+ \cdot z^- \cdot ([Change-e]^2) \cdot (1 - (\frac{1}{n_{\text{born}}})) |                                                                                                    |
| \n        U = $-\frac$                                                                                                    |                                                                                                    |

*Ionic Bonding Formulas... <i>I Ionic Bonding Formulas... <i>I I I I <i>I I I I I I I I I I I I I I I I II* **<b>***II II* **<b>***II II II I* 

**21) Gitterenergie unter Verwendung der Kapustinskii-Gleichung** 

| R                                                                                                    |                                                                                              |                                                                                           |                 |
|----------------------------------------------------------------------------------------------------|----------------------------------------------------------------------------------------------|-------------------------------------------------------------------------------------------|-----------------|
| Rechner of then                                                                                                    |                                                                                              |                                                                                           |                 |
| U                                                                                                    | Rechner of then                                                                              |                                                                                           |                 |
| U                                                                                                    | Rechner of then                                                                              |                                                                                           |                 |
| U                                                                                                    | Re <sub>c</sub> + R <sub>a</sub>                                                             |                                                                                           |                 |
| 246889J/mol = $\frac{1.20200 \cdot (10^{-4}) \cdot 2 \cdot 4 \text{ C} \cdot 3 \text{ C} \cdot \left(1 - \left(\frac{3.45 \cdot (10^{-11})}{65A + 51.5A}\right)\right)}{65A + 51.5A}$ |                                                                                              |                                                                                           |                 |
| 22)                                                                                                    | Gitterenergie unter Verwendung der ursprünglichen Kapustinski-Gleichung                      |                                                                                           |                 |
| U                                                                                                    | U                                                                                            | Kapustinskii = $\frac{\left(\frac{Kapustinski-C}{1.20200}\right) \cdot 1.079}{R_c + R_a}$ | Rechner of then |
| 23)                                                                                                    | Gitterenthalpie mit Gitterenergie                                                            |                                                                                           |                 |
| 24)                                                                                                    | 222283.3J/mol = $\frac{\left(\frac{Kapustinski-C}{1.20200}\right) \cdot 1.079}{65A + 51.5A}$ | Rechner of then                                                                           |                 |
| 25                                                                                                    | QH = U + (p <sub>LE</sub> \cdot V <sub>m_LE</sub> )                                          | Rechner of then                                                                           |                 |
| 26                                                                                                    | 21420J/mol = 3500J/mol + (800Pa \cdot 22.4m <sup>3</sup> /mol)                               |                                                                                           |                 |
| 27                                                                                                    | 24                                                                                           | Konstante der abstoßenden Wechselwirkung bei gegebener Gesamtenergie von                  |                 |
| 18                                                                                                    | Rechner of then                                                                              |                                                                                           |                 |
| 29                                                                                                    | Rechner of then                                                                              |                                                                                           |                 |
| 20                                                                                                    | Rechner of then                                                                              |                                                                                           |                 |
| 21                                                                                                    | 2420J/mol = 3500J/mol +                                                                      |                                                                                           |                 |

#### **25) Konstante der abstoßenden Wechselwirkung unter Verwendung der Gesamtenergie von Ionen**

$$
\begin{array}{ll} \textbf{\textit{k}} & \textbf{\textit{Rechner \textit{offnen}}} \\ \hline \\ B = \left(E_{\text{total}} - \left(-\frac{M \cdot \left(q^2\right) \cdot \left(\left[\text{Change-e}\right]^2\right)}{4 \cdot \pi \cdot \left[\text{Permitivity-vacuum}\right] \cdot r_0}\right)\right) \cdot \left(r_0^n - \{\text{born}\}\right) \end{array}
$$

$$
39964.23 = \left(5.79 \text{E}\degree 12 \text{J}-\left(-\frac{1.7 \cdot \left((0.3 \text{C})^2\right) \cdot \left((\text{Change-}e)^2\right)}{4 \cdot \pi \cdot [\text{Permitivity-vacuum}] \cdot 60 \text{A}}\right)\right) \cdot \left((60 \text{A})^{0.9926}\right)
$$

### **26) Konstante in Abhängigkeit von der Kompressibilität mit der Born-Mayer-Gleichung**

**Rechner**

\n
$$
\rho = \left( \left( \frac{U \cdot 4 \cdot \pi \cdot [\text{Permitivity-vacuum}] \cdot r_0}{[\text{Avaga-no}] \cdot M \cdot z^+ \cdot z^- \cdot \left( [\text{Charge-e}]^2 \right)} \right) + 1 \right) \cdot r_0
$$
\n**Rechner**

\n**60.44425**

\n
$$
\left( \left( \frac{3500 \text{J/mol} \cdot 4 \cdot \pi \cdot [\text{Permitivity-vacuum}] \cdot 60 \text{A}}{3500 \text{J/mol} \cdot 4 \cdot \pi \cdot [\text{Permitivity-vacuum}] \cdot 60 \text{A}} \right) \right) \cdot r_0
$$

$$
\mathbf{ex} \quad 60.44435 \mathbf{A} = \left( \left( \frac{3300 \mathsf{J/mol \cdot 4 \cdot 7 \cdot [Fermitivity\text{-}vacuum]} \cdot 00 \mathsf{A}}{[\text{Avaga-no]} \cdot 1.7 \cdot 4 \mathsf{C} \cdot 3 \mathsf{C} \cdot ((\text{Change-e})^2)} \right) + 1 \right) \cdot 60 \mathsf{A}
$$

### **27) Minimale potentielle Energie von Ionen**

39964.23 = 
$$
\left(5.79E^212J - \left(-\frac{1.7 \cdot ((0.3C)^2) \cdot ([\text{Charge-e}]^2)}{4 \cdot \pi \cdot [\text{Permitivity-vacuum}] \cdot 60A}\right)\right) \cdot ((60A)^{0.9926})
$$
  
\n26) Konstante in Abhängigkeit von der Kompressibilität mit der Born-Mayer-Gleichnung **C**  
\n
$$
\rho = \left(\left(\frac{U \cdot 4 \cdot \pi \cdot [\text{Permitivity-vacuum}] \cdot r_0}{[Avaga-no] \cdot M \cdot z^+ \cdot z^+ \cdot ((\text{Charge-e}]^2)}\right) + 1\right) \cdot r_0
$$
\n
$$
\text{CQ} \cdot 60.44435A = \left(\left(\frac{3500J/mol \cdot 4 \cdot \pi \cdot [\text{Permitivity-vacuum}] \cdot 60A}{[Avaga-no] \cdot 1.7 \cdot 4C \cdot 3C \cdot ((\text{Charge-e}]^2)}\right) + 1\right) \cdot 60A
$$
\n27) Minimale potentielle Energie von Ionen **C**  
\n
$$
\text{R}_{min} = \left(\frac{-\left(q^2\right) \cdot \left([\text{Charge-e}]^2\right) \cdot M}{4 \cdot \pi \cdot [\text{Permitivity-vacuum}] \cdot r_0}\right) + \left(\frac{B}{r_0^n - \{\text{born}\}}\right)
$$
\n
$$
\text{SSE} \cdot 12J = \left(\frac{-\left((0.3C)^2\right) \cdot \left([\text{Charge-e}]^2\right) \cdot 1.7}{4 \cdot \pi \cdot [\text{Permitivity-vacuum}] \cdot 60A}\right) + \left(\frac{40000}{(60A)^{0.9926}}\right)
$$
\n
$$
\text{CQ} \cdot \text{SSE} \cdot 12J = \left(\frac{-\left((0.3C)^2\right) \cdot \left([\text{Charge-e}]^2\right) \cdot 1.7}{4 \cdot \pi \cdot [\text{Permitivity-vacuum}] \cdot 60A}\right) + \left(\frac{40000}{(60A)^{0.9926}}\right)
$$

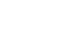

Ш.

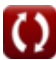

*Ionic Bonding Formulas...* 9/16

#### **28) Volumenänderung des Gitters**

$$
\begin{aligned} &\hbar\left(\rm{V}_{m\_LE}=\frac{\Delta H-U}{p_{LE}}\right)\\ &\hbox{ex}\left[22.4\rm{m}^3/\rm{mol}=\frac{21420 \rm{J}/\rm{mol}-3500 \rm{J}/\rm{mol}}{800 \rm{Pa}}\right] \end{aligned}
$$

**Abstand der nächsten Annäherung** 

#### **29) Abstand der engsten Annäherung unter Verwendung der Born-Lande-Gleichung ohne Madelung-Konstante**

$$
\begin{array}{c} \hbox{\textbf{(Rechner \textbf{ \emph{off} \emph{nen} \emph{C}})}} \\\ \hline \textbf{r}_0 = -\frac{\left[\text{Avaga-no}\right] \cdot \textbf{N}_{\text{ions}} \cdot 0.88 \cdot \textbf{z}^+ \cdot \textbf{z}^- \cdot \left(\left[\text{Charge-e}\right]^2\right) \cdot \left(1-\left(\frac{1}{n_{\text{born}}}\right)\right)}{4 \cdot \pi \cdot \left[\text{Permitivity-vacuum}\right] \cdot \textbf{U}} \\\ \hline \textbf{ex } 62.53193 \textbf{A} = -\frac{\left[\text{Avaga-no}\right] \cdot 2 \cdot 0.88 \cdot 4 \textbf{C} \cdot 3 \textbf{C} \cdot \left(\left[\text{Charge-e}\right]^2\right) \cdot \left(1-\left(\frac{1}{0.9926}\right)\right)}{4 \cdot \pi \cdot \left[\text{Permitivity-vacuum}\right] \cdot 3500 \textbf{J/mol}} \\\ \hline \end{array}
$$

**30) Entfernung der engsten Annäherung mit Madelung Energy**

**[Rechner öffnen](https://www.calculatoratoz.com/de/distance-of-closest-approach-using-madelung-energy-calculator/Calc-14255)** 

$$
\kappa \left[ \mathbf{r}_0 = -\frac{\mathrm{M} \cdot \left( \mathrm{q}^2 \right) \cdot \left( \left[ \mathrm{Charge\text{-}e} \right]^2 \right)}{4 \cdot \pi \cdot \left[ \mathrm{Permitivity\text{-}vacuum} \right] \cdot \mathrm{E_M}} \right]
$$

$$
\texttt{ex}\left[59.85591 \text{A}=-\frac{1.7 \cdot \left( \left(0.3 \text{C}\right)^2 \right) \cdot \left( \left[\text{Change-} \text{e}\right]^2 \right)}{4 \cdot \pi \cdot \left[\text{Permitivity-vacuum} \right] \cdot -5.9 \text{E}^{\text{-}} \cdot 21 \text{J}}
$$

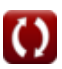

*Ionic Bonding Formulas...* 10/16

**31) Entfernung der engsten Annäherung unter Verwendung der Born-Lande-Gleichung** 

$$
\begin{array}{c} \textbf{f} \textbf{x} & \textbf{Rechner \text{ \textit{off}} \text{ \textit{ref}} \\ \textbf{r}_0 = -\dfrac{\left[\text{Avaga-no}\right] \cdot \text{M} \cdot \text{z}^+ \cdot \text{z}^- \cdot \left(\left[\text{Charge-e}\right]^2\right) \cdot \left(1-\left(\frac{1}{n_{\text{born}}}\right)\right)}{4 \cdot \pi \cdot \left[\text{Permitivity-vacuum}\right] \cdot \text{U}} \\\\ \textbf{ex} \textbf{60.40016A} = -\dfrac{\left[\text{Avaga-no}\right] \cdot 1.7 \cdot 4 \text{C} \cdot 3 \text{C} \cdot \left(\left[\text{Charge-e}\right]^2\right) \cdot \left(1-\left(\frac{1}{0.9926}\right)\right)}{4 \cdot \pi \cdot \left[\text{Permitivity-vacuum}\right] \cdot 3500 \text{J/mol}} \end{array}
$$

#### **32) Entfernung der engsten Annäherung unter Verwendung des elektrostatischen Potentials**

$$
\begin{aligned} &\textbf{f}_{\textbf{X}}\left[\textbf{r}_{0}=\frac{-\left(\textbf{q}^{2}\right)\cdot\left(\left[\text{Change-e}\right]^{2}\right)}{4\cdot\pi\cdot\left[\text{Permitivity-vacuum}\right]\cdot\text{E}_{\text{Pair}}}\right] \\ &\textbf{f}_{\textbf{X}}\left[59.35292\text{A}=\frac{-\left(\left(0.3\text{C}\right)^{2}\right)\cdot\left(\left[\text{Change-e}\right]^{2}\right)}{4\cdot\pi\cdot\left[\text{Permitivity-vacuum}\right]\cdot-3.5\text{E}\cdot-21\text{J}}\right] \end{aligned}
$$

### **Madelung Constant**

### **33) Madelung Constant mit Madelung Energy**

$$
\kappa M = \frac{- (E_M) \cdot 4 \cdot \pi \cdot [\text{Permitivity-vacuum}] \cdot r_0}{(q^2) \cdot \left( [\text{Change-e}]^2 \right)}
$$
  
ex 1.704092 =  $\frac{-(-5.9E^2 - 21J) \cdot 4 \cdot \pi \cdot [\text{Permitivity-vacuum}] \cdot 60A}{(q^2 + 21J) \cdot 4 \cdot \pi \cdot [\text{Permitivity-vacuum}] \cdot 60A}$ 

$$
\texttt{ex}\left[1.704092=\frac{-(-5.9\mathrm{E}\char'{-}21\mathrm{J})\cdot 4\cdot \pi\cdot\left[\text{Permitivity-vacuum}\right]\cdot 60\mathrm{A}}{\left(\left(0.3\mathrm{C}\right)^2\right)\cdot\left(\left[\text{Change-e}\right]^2\right)}
$$

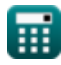

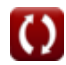

**[Rechner öffnen](https://www.calculatoratoz.com/de/distance-of-closest-approach-using-electrostatic-potential-calculator/Calc-14252)** 

*Ionic Bonding Formulas...* 11/16

**34) Madelung Energy**

$$
\begin{aligned} &\textbf{f}_{\mathbf{M}} = -\frac{\text{M} \cdot \left(\text{q}^2\right) \cdot \left(\left[\text{Change-e}\right]^2\right)}{4 \cdot \pi \cdot \left[\text{Permitivity-vacuum}\right] \cdot \text{r}_0} \\ &\textbf{e} \textbf{x} \left[-5.9 \text{E}^{\text{-}}21 \text{J} = -\frac{1.7 \cdot \left((0.3 \text{C})^2\right) \cdot \left(\left[\text{Change-e}\right]^2\right)}{4 \cdot \pi \cdot \left[\text{Permitivity-vacuum}\right] \cdot 60 \text{A}}\end{aligned}
$$

**35) Madelung-Energie unter Verwendung der Gesamtenergie der Ionen bei gegebener Entfernung** 

$$
\kappa\!\left[\mathrm{E}_{\mathrm{M}}=\mathrm{E}_{\mathrm{tot}}-\left(\frac{\mathrm{B}_{\mathrm{M}}}{\mathrm{r}_{0\; -}^{n}\left\{\mathrm{born}\right\}}\right)\right]
$$

$$
\boxed{\text{ex}} \text{-} 5.9\text{E}^{\text{-}} \text{-} 21\text{J} = 7.02\text{E}^{\text{-}} \text{-} 23\text{J} - \left(\frac{4.1\text{E}^{\text{-}} \text{-} 29}{\left(60\text{A}\right)^{0.9926}}\right)}
$$

**36) Madelung-Energie unter Verwendung der Gesamtenergie von Ionen** 

$$
\mathbf{\overline{\kappa}}[\mathrm{E}_{\mathrm{M}}=\mathrm{E}_{\mathrm{tot}}-\mathrm{E}]
$$

$$
\mathbf{ex} \left[-5.9\mathrm{E}\degree\text{-}21\mathrm{J}=7.02\mathrm{E}\degree\text{-}23\mathrm{J}-5.93\mathrm{E}\degree\text{-}21\mathrm{J}\right]
$$

#### **37) Madelung-Konstante bei gegebener abstoßender Wechselwirkungskonstante**

$$
\kappa\boxed{\text{M}=\frac{B_M\cdot 4\cdot \pi\cdot [\text{Permitivity-vacuum}]\cdot n_{\text{born}}}{\left(q^2\right)\cdot \left([\text{Change-e}]^2\right)\cdot \left(r_0^{n_{\text{born}}-1}\right)}}
$$

$$
\textbf{ex} \boxed{1.702967 = \frac{4.1 \text{E} \cdot 29 \cdot 4 \cdot \pi \cdot \left[\text{Permitivity-vacuum}\right] \cdot 0.9926}{\left(\left(0.3 \text{C}\right)^2\right) \cdot \left(\left[\text{Change-e}\right]^2\right) \cdot \left(\left(60 \text{A}\right)^{0.9926-1}\right)}}
$$

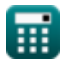

**[Rechner öffnen](https://www.calculatoratoz.com/de/madelung-energy-calculator/Calc-14253)** 

**[Rechner öffnen](https://www.calculatoratoz.com/de/madelung-energy-using-total-energy-of-ion-given-distance-calculator/Calc-14340)** 

**[Rechner öffnen](https://www.calculatoratoz.com/de/madelung-energy-using-total-energy-of-ion-calculator/Calc-14261)** 

*Ionic Bonding Formulas...* 12/16

**38) Madelung-Konstante unter Verwendung der Born-Lande-Gleichung** 

$$
\begin{aligned} &\mathbf{\hat{M}} = \frac{-\mathbf{U} \cdot \mathbf{4} \cdot \boldsymbol{\pi} \cdot \left[\operatorname{Permitivity\text{-}vacuum}\right] \cdot \mathbf{r}_0}{\left(1-\left(\frac{1}{n_{\text{born}}}\right)\right) \cdot \left(\left[\operatorname{Charge\text{-}el}^2\right)^2\right) \cdot \left[\operatorname{Avaga\text{-}no}\right] \cdot \mathbf{z}^+ \cdot \mathbf{z}^-}\right)} \\ &\text{ex} \frac{-3500 \text{J/mol} \cdot \mathbf{4} \cdot \boldsymbol{\pi} \cdot \left[\operatorname{Permitivity\text{-}vacuum}\right] \cdot 60 \text{A}}{\left(1-\left(\frac{1}{0.9926}\right)\right) \cdot \left(\left[\operatorname{Charge\text{-}el}^2\right)^2\right) \cdot \left[\operatorname{Avaga\text{-}no}\right] \cdot 4 \text{C} \cdot 3 \text{C}} \end{aligned}
$$

**39) Madelung-Konstante unter Verwendung der Born-Mayer-Gleichung** 

$$
\boxed{\mathrm{M} = \dfrac{-\mathrm{U} \cdot 4 \cdot \pi \cdot [\mathrm{Permitivity\text{-}vacuum}] \cdot r_0}{[\mathrm{Avaga\text{-}no}] \cdot \mathrm{z}^+ \cdot \mathrm{z}^- \cdot \left( [\mathrm{Charge\text{-}e}]^2 \right) \cdot \left( 1 - \left( \frac{\rho}{r_0} \right) \right)}}
$$

$$
\textbf{ex } 1.716794 = \frac{-3500 \text{J/mol} \cdot 4 \cdot \pi \cdot \left[\text{Permitivity-vacuum}\right] \cdot 60 \text{A}}{\left[\text{Avaga-no}\right] \cdot 4 \text{C} \cdot 3 \text{C} \cdot \left(\left[\text{Change-e}\right]^2\right) \cdot \left(1 - \left(\frac{60.44 \text{A}}{60 \text{A}}\right)\right)}
$$

**40) Madelung-Konstante unter Verwendung der Gesamtenergie von Ionen**

**[Rechner öffnen](https://www.calculatoratoz.com/de/madelung-constant-using-total-energy-of-ion-calculator/Calc-14263)** 

$$
\displaystyle \boxed{\mathrm{M}=\frac{\Big(\mathrm{E_{tot}}-\Big(\frac{\mathrm{B_M}}{\mathrm{r}_0^{\mathrm{n}}\text{-}\{\mathrm{born}\}}\Big)\Big)\cdot 4\cdot \pi\cdot[\text{Permitivity-vacuum}]\cdot\mathrm{r}_0}{-\mathrm{(q^2)}\cdot\Big([\text{Change-e}]^2\Big)}}
$$

$$
\textbf{ex} \boxed{1.695387 = \frac{\left(7.02\mathrm{E}^{\textstyle\cdot}-23\mathrm{J}-\left(\frac{4.1\mathrm{E}^{\textstyle\cdot}-29}{(60\mathrm{A})^{0.9926}}\right)\right)\cdot 4\cdot \pi\cdot[\text{Permitivity-vacuum}] \cdot 60\mathrm{A}\\ -\left(\left(0.3\mathrm{C}\right)^2\right)\cdot \left(\left[\text{Change-e}\right]^2\right)}
$$

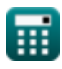

*f***x**

*f***x**

*Ionic Bonding Formulas...* 13/16

**41) Madelung-Konstante unter Verwendung der Gesamtenergie von Ionen bei gegebener abstoßender Wechselwirkung** 

$$
\begin{aligned} \textbf{\textit{ft}}\textbf{M} & = \frac{\left(\textbf{E}_{\text{tot}}-\textbf{E}\right)\cdot4\cdot\pi\cdot\left[\text{Permitivity-vacuum}\right]\cdot\textbf{r}_0}{-\left(\textbf{q}^2\right)\cdot\left(\left[\text{Charge-e}\right]^2\right)} \\\\ \textbf{ex}~&1.692481 = \frac{\left(7.02\text{E}^{\text{-}}\text{-}23\text{J}-5.93\text{E}^{\text{-}}\text{-}21\text{J}\right)\cdot4\cdot\pi\cdot\left[\text{Permitivity-vacuum}\right]\cdot60\text{A}}{\text{--}\left(\left(0.3\text{C}\right)^2\right)\cdot\left(\left[\text{Charge-e}\right]^2\right)} \end{aligned}
$$

# **42) Madelung-Konstante unter Verwendung der Kapustinskii-Näherung**

$$
\begin{array}{l} \hbox{$\mathbf{\hat{r}}$} \hspace{.08cm} \boxed{\text{M} = 0.88 \cdot \text{N}_{\text{ions}}} \\ \hbox{ex} \hspace{.08cm} \boxed{1.76 = 0.88 \cdot 2} \end{array}
$$

 $\blacksquare$ 

# **Verwendete Variablen**

- **B** Konstante der abstoßenden Wechselwirkung
- **B<sup>M</sup>** Abstoßende Wechselwirkungskonstante bei gegebenem M
- **E** Abstoßende Wechselwirkung zwischen Ionen *(Joule)*
- **E<sup>M</sup>** Madelung-Energie *(Joule)*
- **Emin** Minimale potentielle Energie des Ions *(Joule)*
- **EPair** Elektrostatische potentielle Energie zwischen Ionenpaaren *(Joule)*
- **E<sup>R</sup>** Abstoßende Interaktion *(Joule)*
- **Etot** Gesamtenergie von Ionen in einem Ionenkristall *(Joule)*
- **Etotal** Gesamtenergie des Ions *(Joule)*
- **M** Madelung Constant
- **nborn** Geborener Exponent
- **Nions** Anzahl der Ionen
- **pLE** Druckgitterenergie *(Pascal)*
- **q** Aufladen *(Coulomb)*
- **r<sup>0</sup>** Abstand der nächsten Annäherung *(Angström)*
- **R<sup>a</sup>** Radius des Anions *(Angström)*
- **R<sup>c</sup>** Kationenradius *(Angström)*
- **rionic** Ionenradius *(Angström)*
- **U** Gitterenergie *(Joule / Maulwurf)*
- **UKapustinskii** Gitterenergie für die Kapustinskii-Gleichung *(Joule / Maulwurf)*
- **Vm\_LE** Molare Volumengitterenergie *(Kubikmeter / Mole)*
- **z -** Ladung von Anion *(Coulomb)*
- **z +** Ladung von Kation *(Coulomb)*
- **ΔH** Gitterenthalpie *(Joule / Maulwurf)*
- **ρ** Konstant abhängig von der Kompressibilität *(Angström)*
- **φ** Ionenpotential *(Volt)*

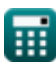

# **Konstanten, Funktionen, verwendete Messungen**

- Konstante: **pi**, 3.14159265358979323846264338327950288 *Archimedes' constant*
- Konstante: **[Avaga-no]**, 6.02214076E23 *Avogadro's number*
- Konstante: **[Charge-e]**, 1.60217662E-19 Coulomb *Charge of electron*
- Konstante: **[Kapustinskii\_C]**, 1.20200×10−4 Joule Meter / Mole *Kapustinskii constant*
- Konstante: **[Permitivity-vacuum]**, 8.85E-12 Farad / Meter *Permittivity of vacuum*
- Funktion: **log10**, log10(Number) *Common logarithm function (base 10)*
- Messung: **Länge** in Angström (A) *Länge Einheitenumrechnung*
- Messung: **Druck** in Pascal (Pa) *Druck Einheitenumrechnung*
- Messung: **Energie** in Joule (J) *Energie Einheitenumrechnung*
- Messung: **Elektrische Ladung** in Coulomb (C) *Elektrische Ladung Einheitenumrechnung*
- Messung: **Elektrisches Potenzial** in Volt (V) *Elektrisches Potenzial Einheitenumrechnung*
- Messung: Molare magnetische Suszeptibilität in Kubikmeter / Mole (m<sup>3</sup>/mol) *Molare magnetische Suszeptibilität Einheitenumrechnung*
- Messung: **Molare Enthalpie** in Joule / Maulwurf (J/mol) *Molare Enthalpie Einheitenumrechnung*

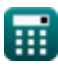

# **Überprüfen Sie andere Formellisten**

- **Kovalente Bindung Formeln**
- **Ionische Bindung Formeln**
- **Elektronegativität Formeln**

Fühlen Sie sich frei, dieses Dokument mit Ihren Freunden zu **TFILFN!** 

### **PDF Verfügbar in**

[English](https://www.calculatoratoz.com/PDF/Nodes/2636/Ionic-bonding-Formulas_en.PDF) [Spanish](https://www.calculatoratoz.com/PDF/Nodes/2636/Ionic-bonding-Formulas_es.PDF) [French](https://www.calculatoratoz.com/PDF/Nodes/2636/Ionic-bonding-Formulas_fr.PDF) [German](https://www.calculatoratoz.com/PDF/Nodes/2636/Ionic-bonding-Formulas_de.PDF) [Russian](https://www.calculatoratoz.com/PDF/Nodes/2636/Ionic-bonding-Formulas_ru.PDF) [Italian](https://www.calculatoratoz.com/PDF/Nodes/2636/Ionic-bonding-Formulas_it.PDF) [Portuguese](https://www.calculatoratoz.com/PDF/Nodes/2636/Ionic-bonding-Formulas_pt.PDF) [Polish](https://www.calculatoratoz.com/PDF/Nodes/2636/Ionic-bonding-Formulas_pl.PDF) [Dutch](https://www.calculatoratoz.com/PDF/Nodes/2636/Ionic-bonding-Formulas_nl.PDF)

*11/29/2023 | 5:36:10 AM UTC [Bitte hinterlassen Sie hier Ihr Rückkoppelung...](https://docs.google.com/forms/d/e/1FAIpQLSf4b4wDgl-KBPJGChMJCxFlqrHvFdmw4Z8WHDP7MoWEdk8QOw/viewform?usp=pp_url&entry.1491156970=Ionische%20Bindung%20Formeln)*

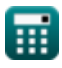